# The use of Photometric Techniques in Teaching Science Projects

Bruna dos Santos, Cíntia Tomaz, Emerson Medeiros

Escola Patriarca da Independência, Valinhos - SP, Brazil

#### Maria Clara Amon

Universidade de Campinas - SP, Brazil

José Osvaldo de Souza

Universidade de São Paulo (IFUSP)

Jane Gregorio-Hetem

Universidade de São Paulo (IAG/USP)

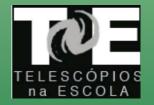

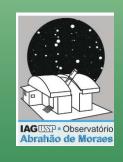

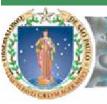

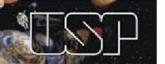

### INTRODUCTION

 Hands-on activities based on astronomical images have been offered by the Educational Project Telescópios na Escola (TnE -Telescopes in School).

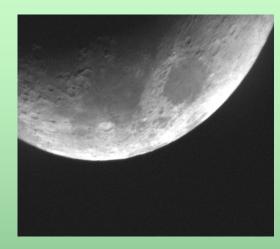

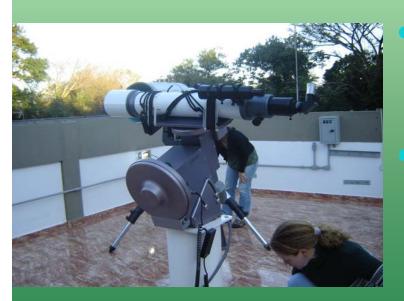

- These activities are largely used by undergraduate students and in teachers training.
- However, when tested by students of secondary school, it is noted that tutorials of the adopted software use too complicate technical terms.

## Research Project in High School

• The University of São Paulo created a project that allows students of High School to take part on scientific research.

Our group choose to study images of a stellar cluster obtained in different nights and filters, aiming to use photometric techniques to derive magnitudes and colours of the stars.

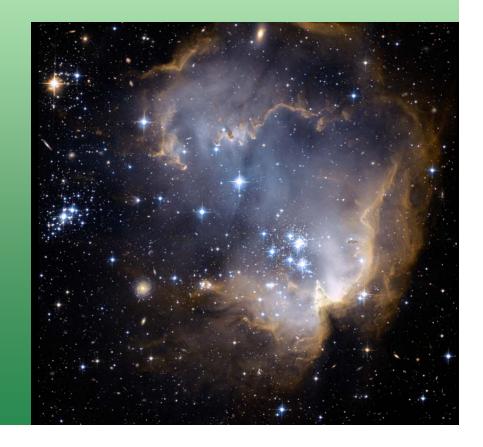

## Tools for Processing the Astronomical Images

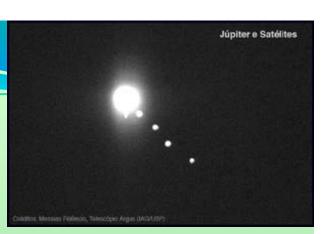

- Most of the classroom activities were based on tools available in DS9, for which an User's Manual was previously organized to be used by undergraduate students.
- The adopted DS9's manual was revised by the High School students, aiming to provide a simplified version, in a more accessible language.
- The students have tested and compared DS9 with different software, like IRIS, SalsaJ, and PInE.
- In this work we present the results of this comparison, that has been used to improve PInE, a software to process images in the TnE project.

## Adapting Photometric Techniques

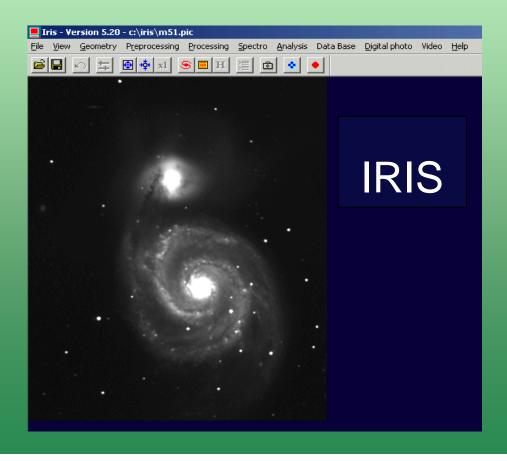

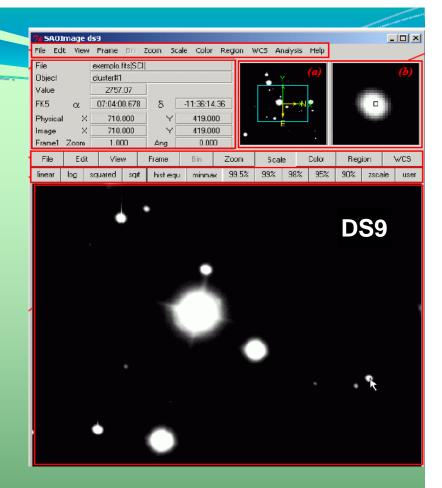

Different software were used, according to the proposed classroom activity.

### Students report about image processing

• **DS9** provides several facilities and interesting tools for image visualization.

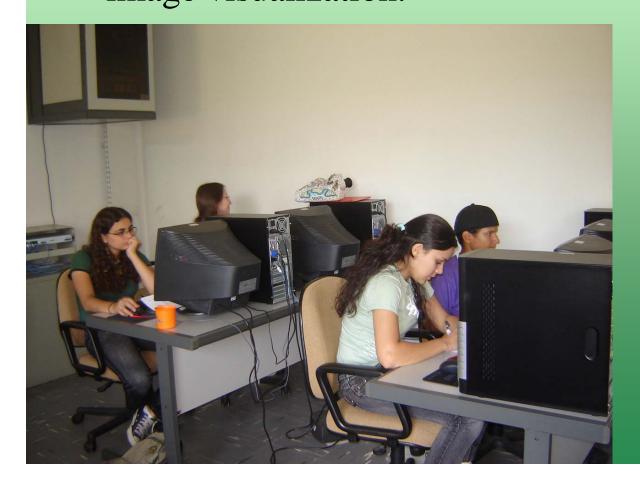

- Photometric
  measurements and
  background sky
  extraction are not
  automatic and
  require the use of
  worksheets.
- It can be useful in the learning process of the methodology, but it is annoying when we need to measure numerous objects.

Description of the classroom activity

#### Medição de Brilho das Estrelas

#### Técnicas fotométricas

Eduardo Brescansin de Amôres, Raquel Yumi Shida, Sergio Scarano Jr.

#### 1. INTRODUÇÃO

#### O que aprenderei nesta atividade?

Você aprenc TE imagens obtid

Telescópios na Escola

A seguir, es Ouando voc que viajou gra mesmo atravé diferença no b Fotometria

fotometria par

botão principal sobre a região inserida e, na caixa de diálogo Box, ajuste o tamanho horizontal e vertical para 9 píxeis no campo Size e atribua um novo nome à região preenchendo o campo Text. Ajuste o posicionamento do quadrado sobre a imagem da estrela da mesma forma como foi feito primeiros 99. na atividade sobre as luas de Júpiter.

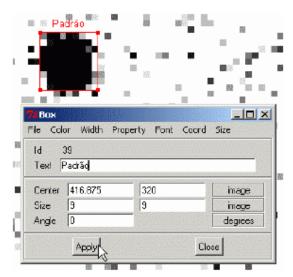

**Tutorial using DS9** in photometric measurements

Figura 3: Inserindo e ajustando as configurações de uma região quadrada sobre a imagem.

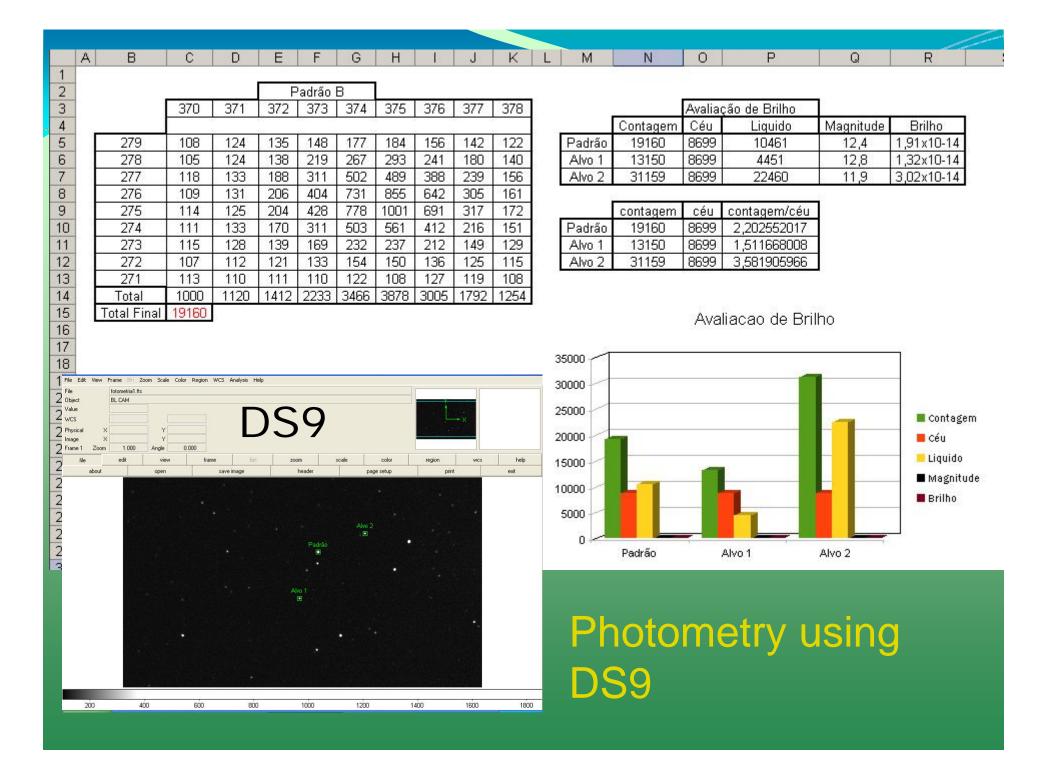

## Comparing DS9 with Salsa J

- Salsa J has the advantage of having a version translated to the Portuguese language.
- The buttons are illustrated by figures representing the tools, which makes easy the use by beginners.

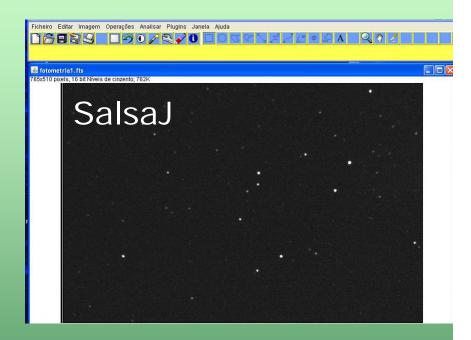

- The weakness, when compared to **DS9**, is the smaller number of tools, being not adequate for some of the activities.
- Intermediate results cannot be saved.

## Tne & GHOU

## Brazil & Portugal Videoconference

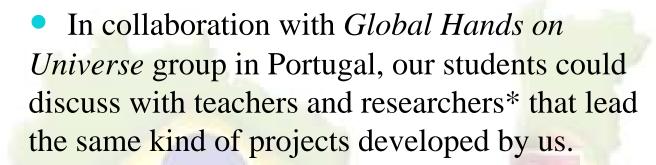

• They talked about their project, differences in local time and the appearence of the Moon, during a videcon in December 5<sup>th</sup>, 2008.

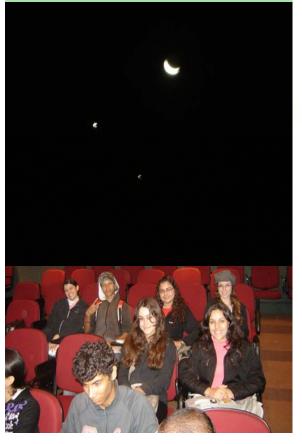

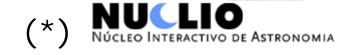

## TnE in the "100 hours of Astronomy"

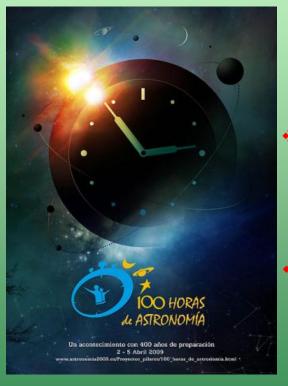

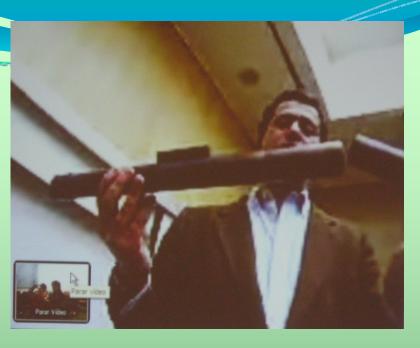

- ❖ A second videoconference, was organized by TnE and the NUCLIO Portuguese group, on April 4<sup>th</sup>, during the event "100 hours of Astronomy".
- Our students watched a conference on "Galileo's Telescope in Portugal", by Henrique Leitão (CIUHCT, Universidade de Lisboa).
- A direct view of the Moon in the Northern Sky, could also be observed via skype.

### Summary

- We presented a comparison of different image processors, based on the report from the students.
- Different techniques for measuring flux and subtracting background sky contribution could be tested. The reports from the students have allowed us to improve a new software under development, PInE (Processamento de Imagens na Escola image processing ins School).
- The students considered difficult the technical terms in the adopted tutorials, which are often used by undergraduate students. The texts will be revised according to their suggestion.
- Our group experienced to work in collaboration with an European group, a first step to involve students from Brazil and Portugal in future research projects related to science teaching.